## $V_{-}$   $I$  $T_{-}$  $S$  $B$ Paper / Subject Code: 30805 / OPEN SOURCE TECHNOLOGIES

Time: 3 Hours Marks: 80

- N.B. (1) Question number 1 is compulsory.
	- (2) Solve any 3 from remaining.
	- (3) Assume suitabie data where ever necessary.

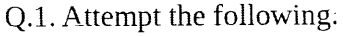

- a. Explain use of echo, expr and read command with example shell script.
- b. Explain use of export, set command with an example.
- c. Explain ping and netstat commands with example.
- d. Explain various Layouts in Android Programming.

Q.2.

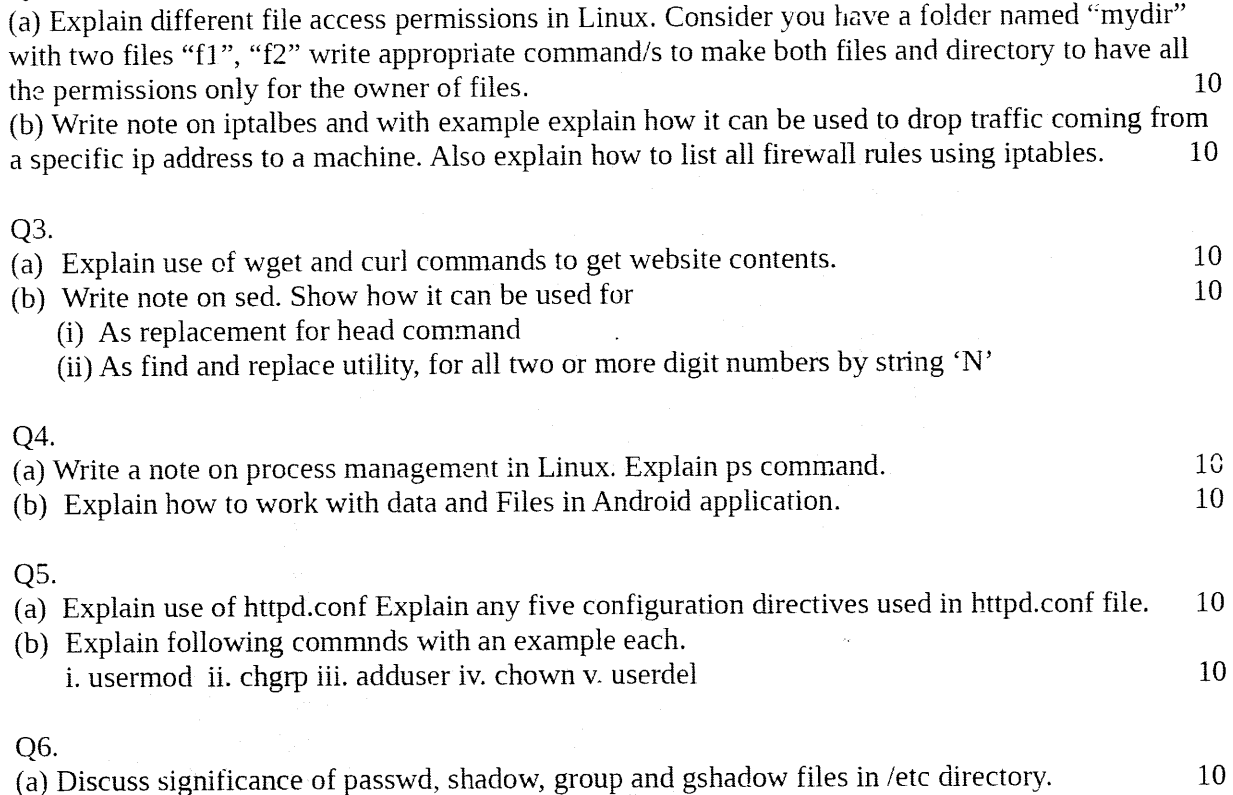

(b) Write note on Disk partitioning. Explain role of Logical Volume Manager as device mapper. 10

 $31.05.2019$ 

20